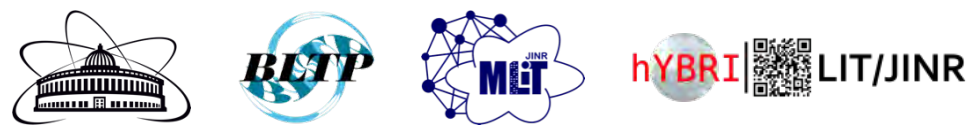

## **Практическое занятие Инструментарий на основе Python-библиотек и экосистемы Jupyter для решения научных и прикладных задач**

*Башашин М.В., Бежанян Т.Ж., Бутенко Ю.А., Воронцов А.С., Зуев М.И., Киракосян М.Х., Матвеев М.А., Нечаевский А.В., Пряхина Д.И., Рахмонов И.Р., Рахмонова А.Р., Стрельцова О.И.*

Экосистема ML/DL/HPC гетерогенной платформы HybriLIT [**[http://hlit.jinr.ru](http://hlit.jinr.ru/)**]

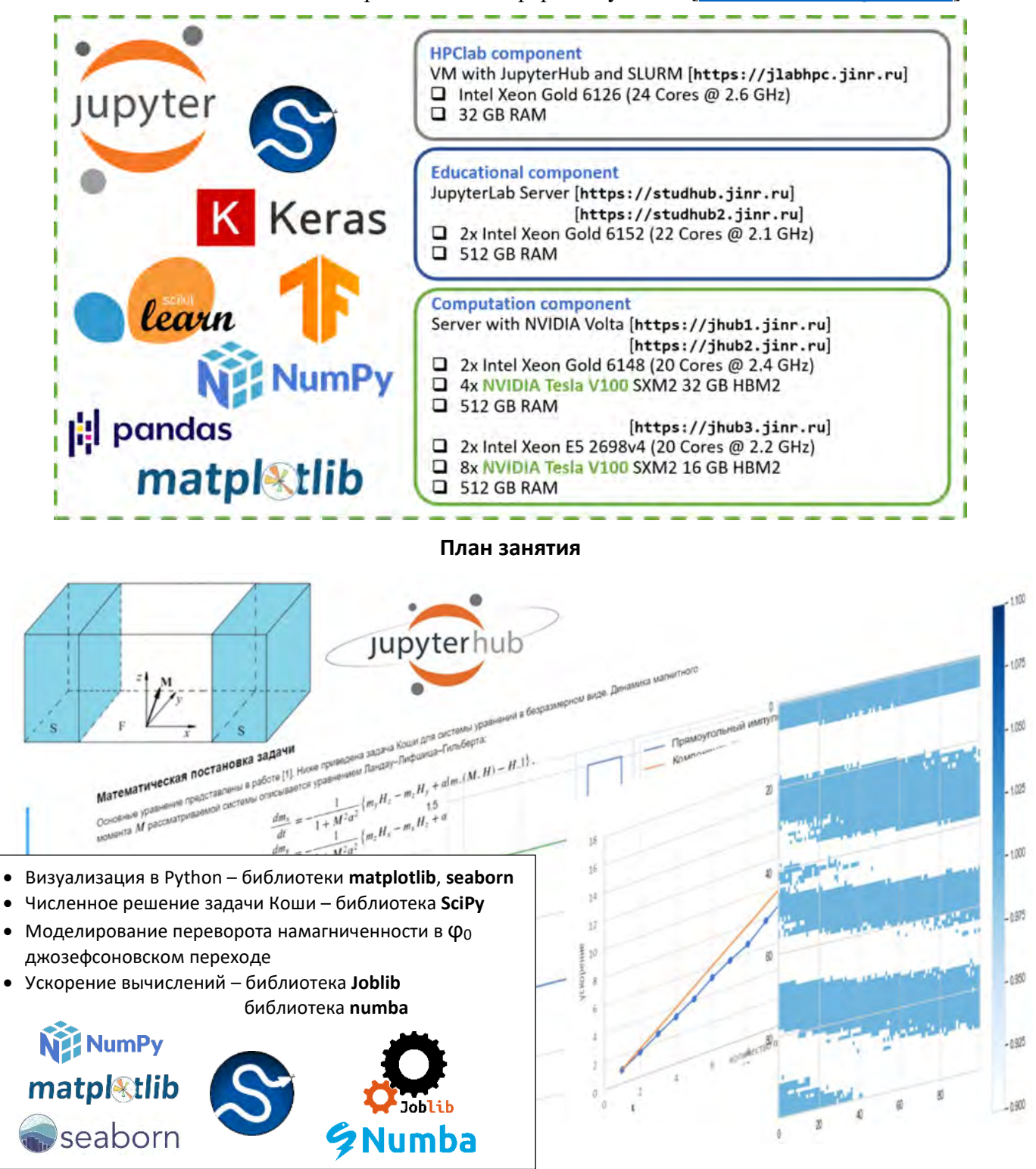

```
Создание функций
def f_sin(t, A, omega):" Определяет значение функции A*sin(omega*t),
       А, отеда - параметры'''
    return (A*np.sin(omega*t))
```
 $plt.plot(t, f sin(t, A, omega))$ .

plt.legend(loc='upper right')

plt.xlabel('t')

 $plt.show()$ 

 $plt.ylabel('y=f(x)')$ 

**Библиотека NumPy** добавляет поддержку больших многомерных массивов и матриц, вместе с большой библиотекой высокоуровневых математических функций.

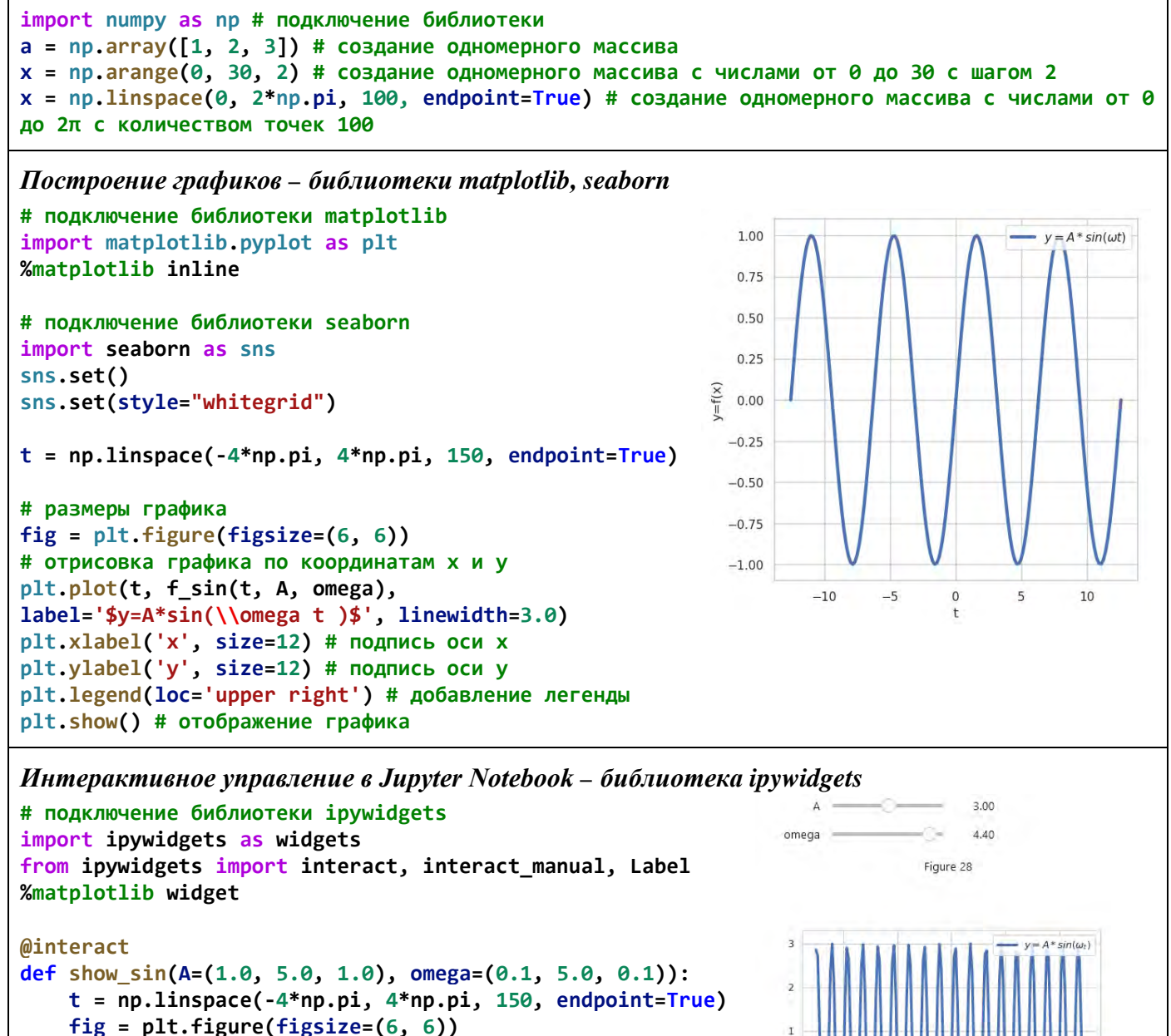

 $=f(x)$  $\overline{0}$ 

÷,

 $label='sys-4*sin(\Omega_t )$ ; linewidth=3.0)

## Численное решение задачи Коши: библиотека SciPy

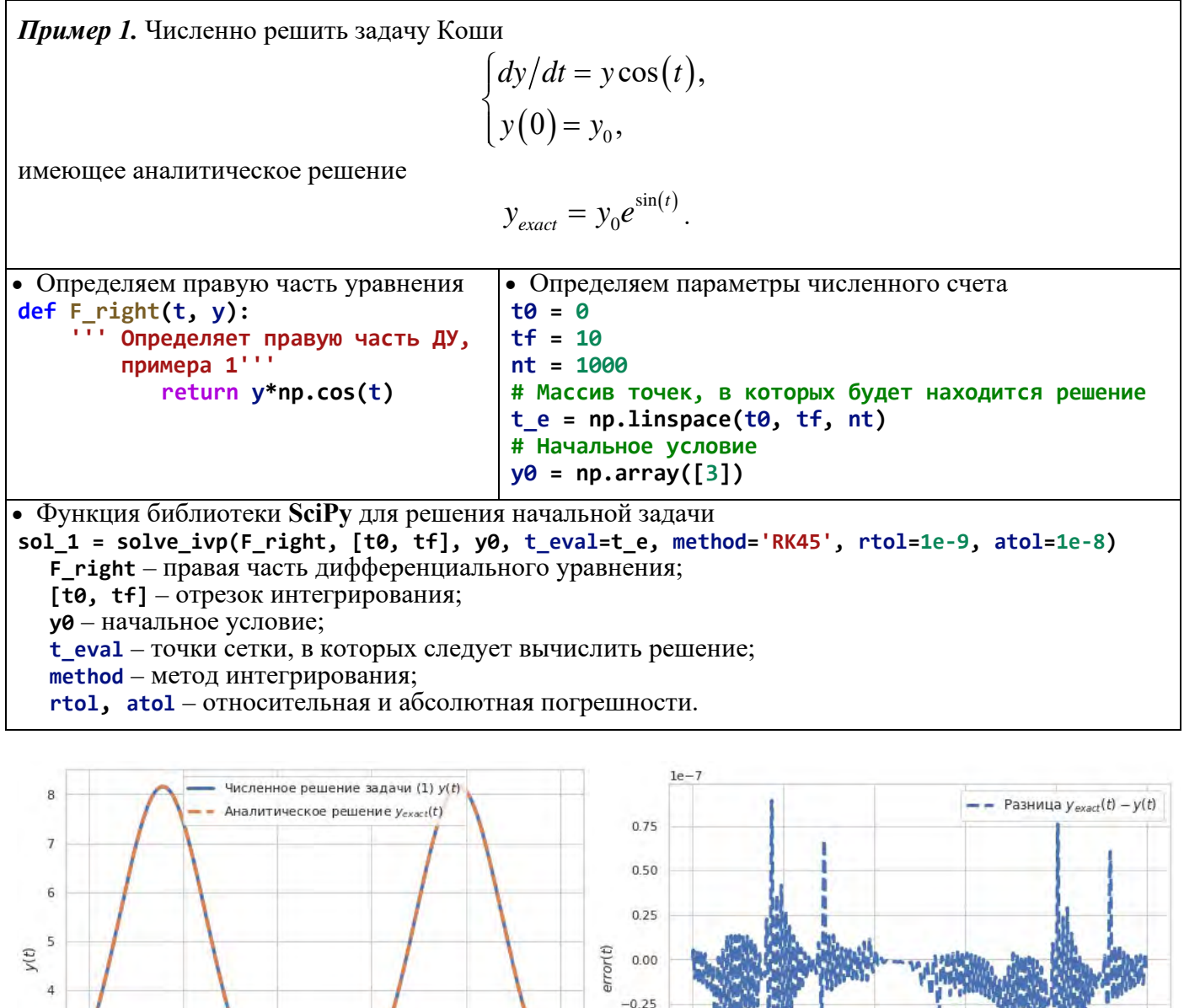

 $-0.50$ 

 $-0.75$ 

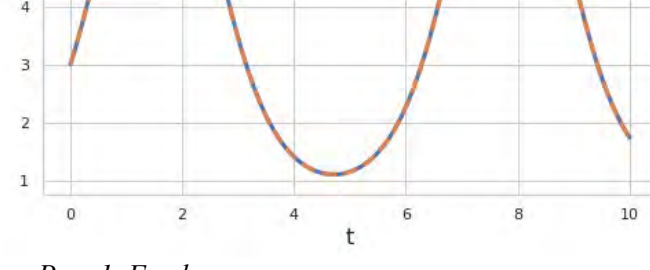

Рис. 1. График численного и аналитического решения

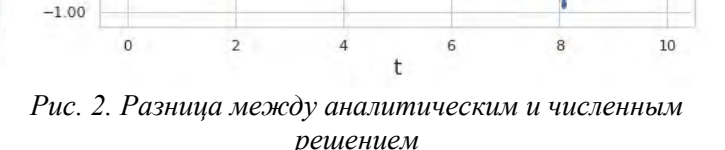

Пример 2. Численно решить задачу Коши

$$
\begin{cases}\n\frac{dy}{dt} = y \cos(\omega t), \\
y(0) = y_0,\n\end{cases}
$$

имеющее аналитическое решение

$$
y_{exact} = \begin{cases} y_0 e^{\frac{1}{\omega}\sin(\omega t)} & \text{min } \omega \neq 0, \\ y_0 e^t & \text{min } \omega = 0. \end{cases}
$$

Отметим, что в модель входит параметр  $\omega$ .

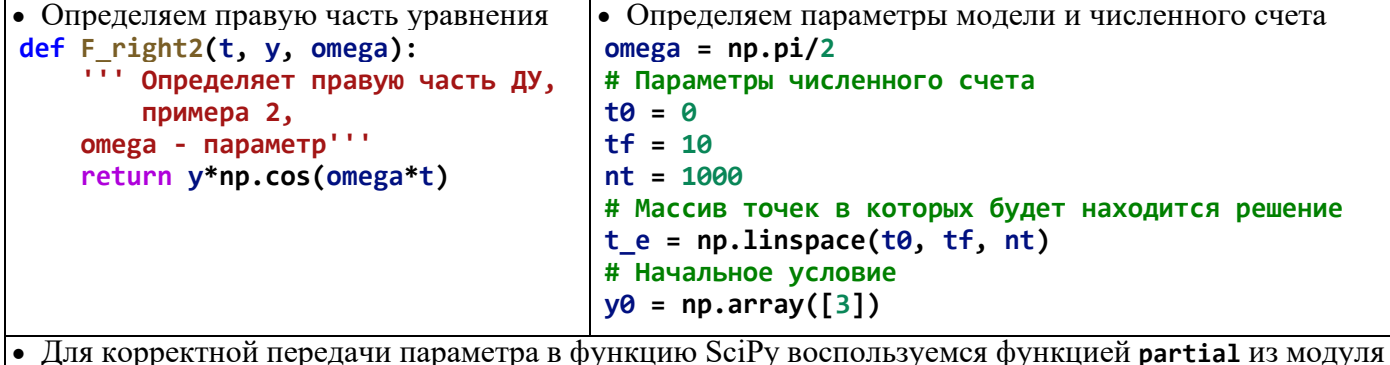

functools, которая частично применяет аргументы к вызываемой функции.

 $f =$  partial(F right2, omega=omega)  $t_e$  = np.linspace(t0, tf, nt)

 $sol_2$  = solve\_ivp(f, [t0, tf], y0, t\_eval=t\_e, method='RK45', rtol=1e-9, atol=1e-8)

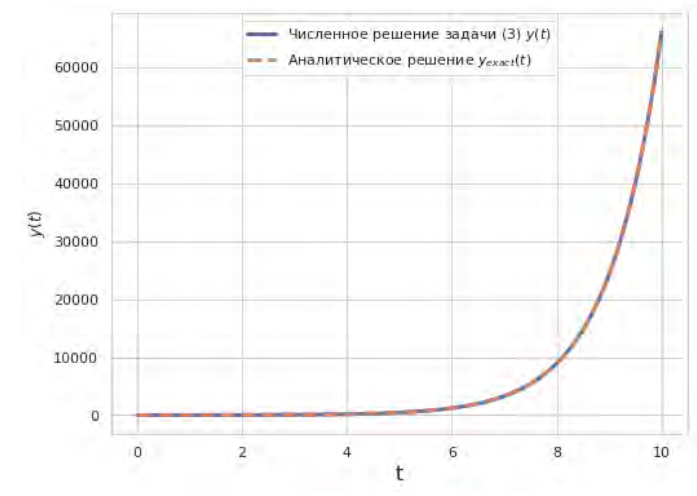

Рис. 3. График численного и аналитического решения примера 2 при  $\omega = 0$ 

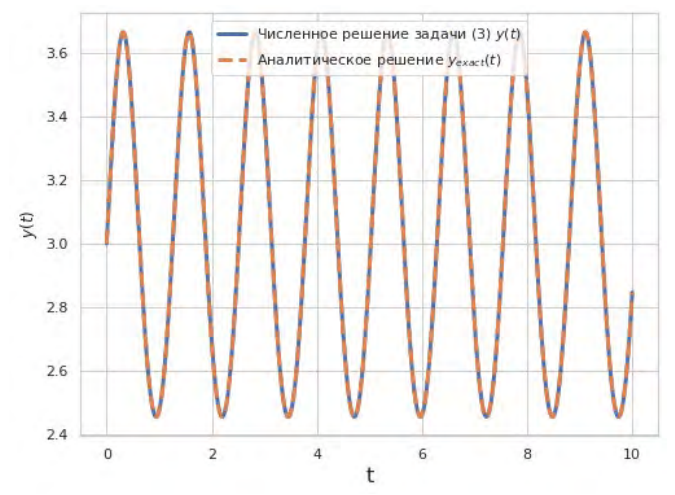

Рис. 4. График численного и аналитического решения примера 2 при  $\omega = 5$ 

#### Моделирование переворота намагниченности в фоджозефсоновском переходе

В качестве примера рассмотрим задачу о реализации переворота намагниченности в так называемом  $\varphi_0$  джозефсоновском переходе под воздействием импульса тока и вычислении периодичности появления интервалов переворота намагниченности с изменением параметров модели.

#### Основные понятия

Джозефсоновский переход - это связь двух сверхпроводящих слоев посредством тонкого слоя несверхпроводящего барьера, в котором при пропускании электрического тока в зависимости от его величины наблюдается сташионарный и несташионарный эффект Джозефсона.

Стационарный эффект Джозефсона. При пропускании тока I ниже критического значения  $I_c$  $(I < I_c)$ в джозефсоновском переходе отсутствует напряжение  $(V = 0)$  и через переход течет сверхпроводящий ток  $I_s$ . Данный ток пропорционален синусу разности фаз  $\varphi$  параметров порядка (волновой функции или функции состояния) сверхпроводящих слоев

$$
I_s = I_c \sin \varphi \tag{1}
$$

Это выражение называется ток фазовое соотношение джозефсоновского перехода.

**Нестационарный эффект Джозефсона.** При увеличении тока I выше критического значения  $I_c$  $(I > I_{\circ})$  возникает переменное напряжение V в переходе, и оно пропорционально производной разности фаз по времени t

$$
V = \frac{\hbar}{2e} \frac{d\varphi}{dt},\tag{2}
$$

где  $\hbar$  – постоянная Планка,  $e$  – заряд электрона.

фо джозефсоновский переход. Если в качестве несверхпроводящего барьера использовать ферромагнитный слой со спинорбитальным взаимодействием и с нарушением симметрии относительно обращения времени, то на токфазовом соотношении (сверхпроводящем токе) возникает фазовый сдвиг Фо.

$$
I_{s} = I_{c} \sin(\varphi - \varphi_{0}), \tag{3}
$$

где фо зависит от намагниченности. Такой переход называется фо джозефсоновским переходом.

#### Система уравнений

В  $\varphi_0$  джозефсоновском переходе (Рис. 4) динамическими переменными являются разность фаз  $\varphi$ сверхпроводящих слоев и вектор намагниченности М ферромагнитного слоя. Согласно резистивной модели, уравнение для разности фаз пишется как сумма сверхпроводящего и квазичастичного (одноэлектронного) токов через переход.

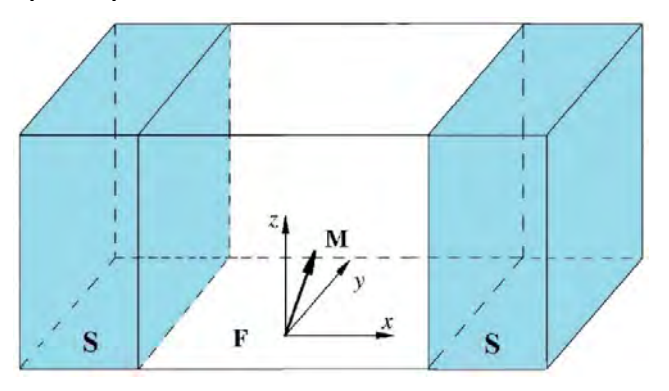

Рис. 5. Схематический вид  $\varphi_0$  – джозефсоновского перехода; S и F – сверхпроводниковые и ферромагнитный слои, соответственно,  $M$  – вектор намагниченности ферромагнитного слоя, легкая ось которого направлена вдоль оси z. Импульс внешнего тока направлен вдоль оси х.

$$
I = \frac{\hbar}{2eR} \left( \frac{d\varphi}{dt} - \frac{d\varphi_0}{dt} \right) + I_c \sin(\varphi - \varphi_0), \tag{4}
$$

где  $R$  – сопротивление джозефсоновского перехода.

Динамика вектора намагниченности описывается уравнением Ландау-Лифщица-Гильберта

$$
\frac{d\mathbf{M}}{dt} = -\gamma \left[ \mathbf{M} \times \mathbf{H}_{\text{eff}} \right] + \frac{\alpha}{M_0} \left[ \mathbf{M} \times \frac{d\mathbf{M}}{dt} \right],\tag{5}
$$

где  $\gamma$  – гиромагнитное отношение,  $\alpha$  – гильбертовское затухание,  $M_0$  – величина насыщения намагниченности или модуль вектора М. Здесь Н<sub>ей</sub> обозначает вектор эффективного магнитного поля, которое определяется выражением

$$
\mathbf{H}_{\text{eff}} = \frac{K}{M_0} \left[ G r \sin \left( \varphi - r \frac{M_y}{M_0} \right) \mathbf{e}_y + \frac{M_z}{M_0} \mathbf{e}_z \right],\tag{6}
$$

где  $G$  – отношение энергии Джозефсона к энергии магнитной анизотропии,  $r$  – параметр спинорбитального взаимодействия,  ${\bf e}_{\rm v}$ ,  ${\bf e}_{\rm z}$  – единичные вектора. Здесь учтено, что  $\varphi_0 = r M_y / M_0$ .

Разрешая уравнение (1) относительно  $d\mathbf{M}/dt$  и учитывая уравнение для разности фаз (4), можно записать замкнутую систему уравнений

$$
\begin{cases}\n\frac{d\mathbf{M}}{dt} = -\Omega_F \left[ 1 + \left( \alpha \frac{\mathbf{M}}{M_0} \right)^2 \right]^{-1} \left\{ \frac{M_0}{K} [\mathbf{M} \times \mathbf{H}_{\text{eff}}] + \frac{\alpha}{K} [\mathbf{M} (\mathbf{M} \mathbf{H}_{\text{eff}}) - \mathbf{H}_{\text{eff}} \mathbf{M}^2] \right\}, \\
\frac{d\varphi}{dt} = \frac{r}{M_0} \frac{dM_y}{dt} + \frac{2eR}{\hbar} \left[ I - I_c \sin \left( \varphi - r \frac{M_y}{M_0} \right) \right],\n\end{cases} (7)
$$

учитывая, что  $\mathbf{m} = \mathbf{M}/M_0$  (где  $\mathbf{m}^2 = 1$ ),  $\mathbf{h}_{\text{eff}} = M_0 \mathbf{H}_{\text{eff}} / K$ ,  $\omega_F = \Omega_F / \omega_c$ , где  $\omega_c = (2eI_cR)/\hbar$  и, нормируя  $t$  на  $\omega_c^{-1}$ ,  $I$  на  $I_c$  получим систему уравнений в безразмерных величинах.

$$
\begin{cases}\n\frac{d\mathbf{m}}{dt} = -\frac{\omega_F}{1 + \alpha^2} \Big( \big[ \mathbf{m} \times \mathbf{h}_{\text{eff}} \big] + \alpha \big[ \mathbf{m} \big( \mathbf{m} \mathbf{h}_{\text{eff}} \big) - \mathbf{h}_{\text{eff}} \big] \Big), \\
\frac{d\varphi}{dt} = r \frac{dm_y}{dt} + I - \sin \big( \varphi - rm_y \big),\n\end{cases} \tag{8}
$$

где компоненты вектора  $h_{\text{eff}}$  определяются выражениями  $h_x = 0$ ,  $h_y = rG \sin(\varphi - rm_y)$ ,  $h_z = m_z$ .

А в скалярном виде система уравнений записывается

$$
\begin{cases}\n\frac{dm_x}{dt} = -\frac{\omega_F}{1+\alpha^2} \Big\{ \Big(m_y h_z - m_z h_y \Big) + \alpha \Big[ m_x \Big( m_x h_x + m_y h_y + m_z h_z \Big) - h_x \Big] \Big\}, \\
\frac{dm_y}{dt} = -\frac{\omega_F}{1+\alpha^2} \Big\{ \Big( m_z h_x - m_x h_z \Big) + \alpha \Big[ m_y \Big( m_x h_x + m_y h_y + m_z h_z \Big) - h_y \Big] \Big\}, \\
\frac{dm_z}{dt} = -\frac{\omega_F}{1+\alpha^2} \Big\{ \Big( m_x h_y - m_y h_x \Big) + \alpha \Big[ m_z \Big( m_x h_x + m_y h_y + m_z h_z \Big) - h_y \Big] \Big\}, \\
\frac{d\varphi}{dt} = r \frac{dm_y}{dt} + I - \sin \Big( \varphi - rm_y \Big),\n\end{cases} \tag{9}
$$

Начальное условие для этой системы задается в виде  $m_r = 0$ ,  $m_v = 0$ ,  $m_z = 1$ ,  $\varphi = 0$ .

Внешний ток задается в виде прямоугольного импульса

$$
I = I(t) = \begin{cases} A_s, \ t \in [t_s - \Delta t / 2, t_s + \Delta t / 2], \\ 0, \ \ otherwise. \end{cases}
$$
 (10)

где  $A_{s}$  – амплитуда и  $\Delta t$  продолжительность импульса тока,  $t_{s}$  – середина импульса.

Параметры модели:  $G$  – отношение энергии Джозефсона к энергии магнитной анизотропии;  $r$  – константа спин-орбитального взаимодействия;  $\alpha$  - параметр диссипации Гильберта;  $\omega_F$  - частота ферромагнитного резонанса.

Начальные условия предполагают, что все компоненты магнитного момента, кроме  $m_z$ , равны нулю:

# IC:  $m_r(0) = 0$ ,  $m_s(0) = 0$ ,  $m_s(0) = 1$ ,  $\phi(0) = 0$ .

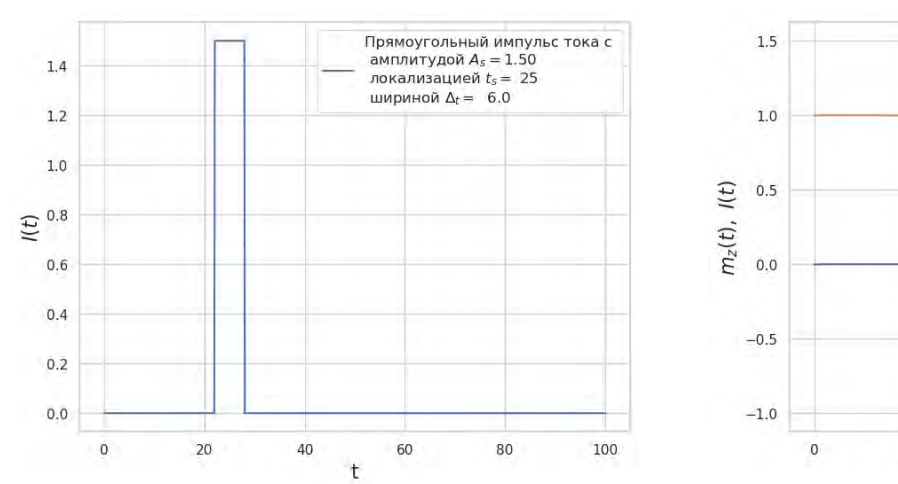

Рис. 6. Прямоугольный импульс тока

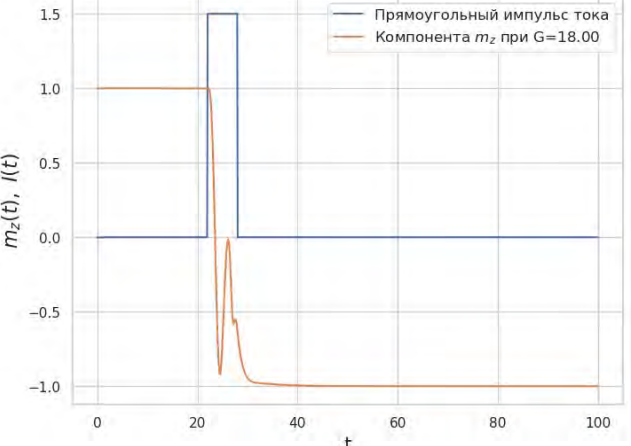

Рис. 7. Импульс тока и график, показывающий переворот компоненты т. магнитного момента

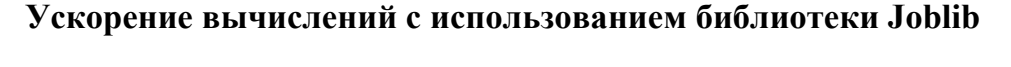

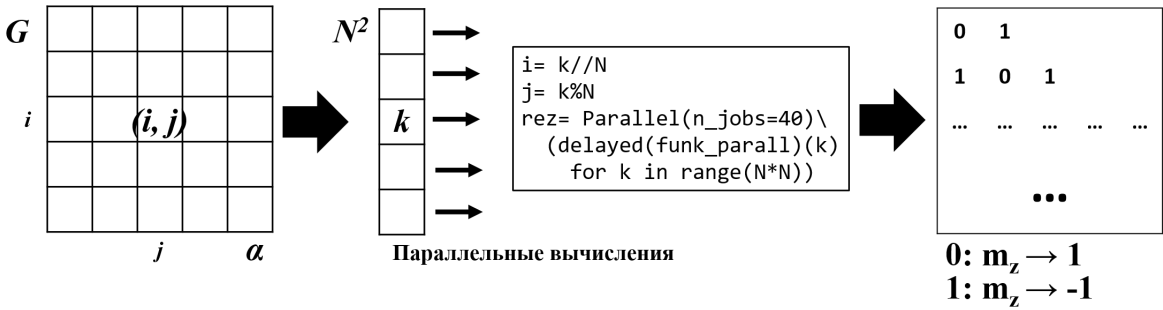

Рис. 8. Схема распараллеливания задачи с применением библиотеки Joblib

Для ускорений вычислений при моделировании переворота намагничености в плоскости параметров  $(G, \alpha)$  или  $(G, r)$  можно использовать библиотеку Joblib.

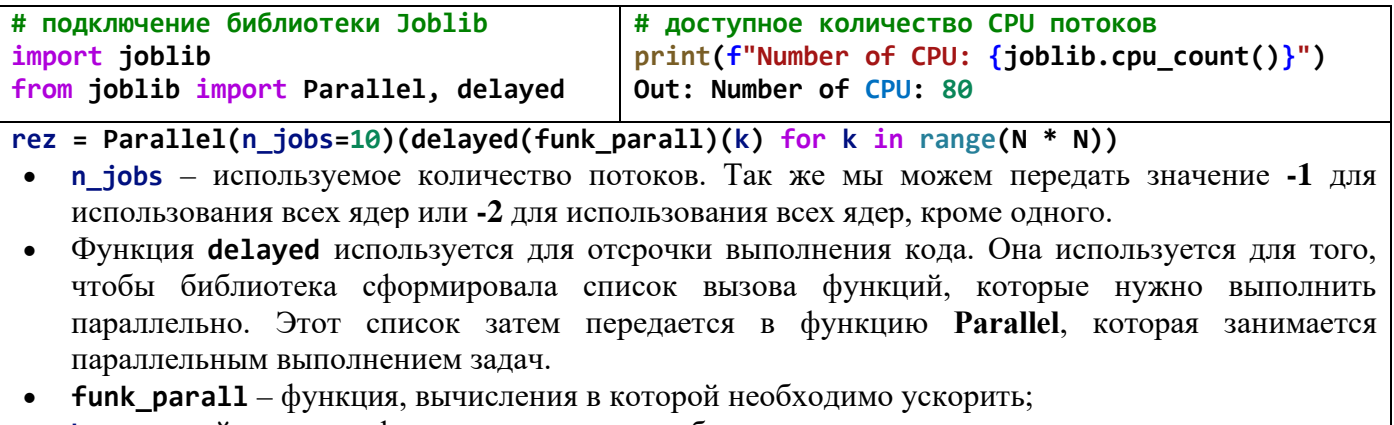

k - входной параметр функции, по которому будет выполняться распараллеливание.

## Периодичность появления интервалов переворота намагниченности в Фо джозефсоновском переходе под воздействием импульса тока

 $0.5$  $\alpha$  $0.4$  $0.3$  $0.2$  $0.1$  $\theta$ 50 100  $\overline{C}$ 

Ресурсоемкие вычисления при исследовании периодичности интервалов переворотов:

Рис. 9. Демонстрация периодичности интервалов переворота в плоскости  $(G, \alpha)$ . Результаты получены с шагом  $\Delta G = 1$  и  $\Delta \alpha = 0.001$  при  $A = 1.5$ ,  $r = 0.1$ ,  $t_0 = 25$ ,  $\Delta t = 6$ ,  $\omega_F = 1$ 

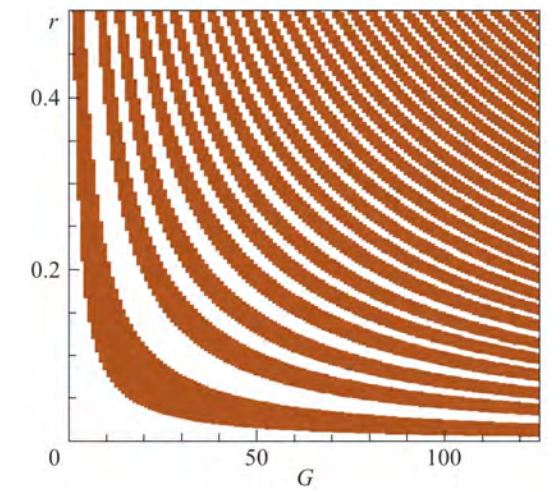

Рис. 10. Демонстрация периодичности интервалов переворота в плоскости  $(G,r)$ . Результаты получены с шагом  $\Delta G = 1$  u  $\Delta r = 0.001$  npu  $A<sub>s</sub> = 1.5$ ,  $\alpha = 0.1$ ,  $t_0 = 25$ ,  $\Delta t = 6$ ,  $\omega_F = 1$ 

## Ускорение вычислений с использованием библиотеки Numba

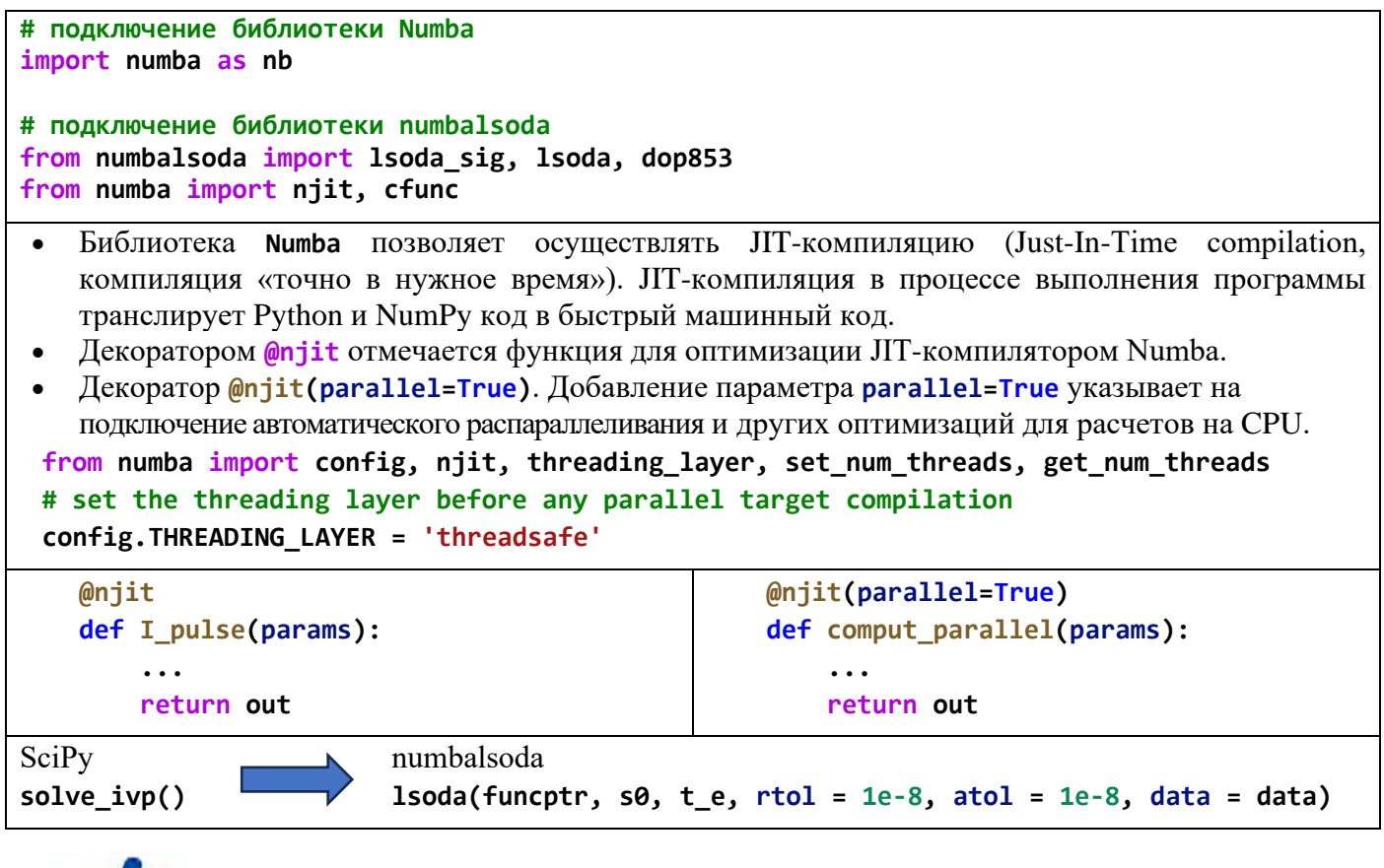

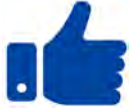

Ускорение с Joblib ~  $35$  раз Ускорение с Numba:  $\omega$ niit +  $\omega$ niit (parallel=True) ~ 300 раз